## Ativador Windows 7 Home Basic 32 Bits

ativador windows 7 home basic 32 bits. Windows 7 Activator obtain SLIC code to your Windows 7 Activator crack final. Everybody uses Microsoft Windows activator. ativador Windows 7 Home Basic 32 Bits ativador windows 7 home basic 32 bits. Windows 7 Activator obtain SLIC code to your Windows 7 Activator crack final. Everybody uses Microsoft Windows activator. Ativador Windows 7 Home Basic 32 Bits ativador windows 7 home basic 32 bits. Windows 7 Activator obtain SLIC code to your Windows 7 Activator crack final. Everybody uses Microsoft Windows activator. ativador Windows 7 Home Basic 32 Bits ativador windows 7 home basic 32 bits. Windows 7 Activator obtain SLIC code to your Windows 7 Activator crack final. Everybody uses Microsoft Windows activator. ativador Windows 7 Home Basic 32 Bits ativador windows 7 home basic 32 bits. Windows 7 Activator obtain SLIC code to your Windows 7 Activator crack final. Everybody uses Microsoft Windows activator. ativador Windows 7 Home Basic 32 Bits ativador windows 7 home basic 32 bits. Windows 7 Activator obtain SLIC code to your Windows 7 Activator crack final. Everybody uses Microsoft Windows activator. ativador Windows 7 Home Basic 32 Bits ativador windows 7 home basic 32 bits. Windows 7 Activator obtain SLIC code to your Windows 7 Activator crack final. Everybody uses Microsoft Windows activator. ativador Windows 7 Home Basic 32 Bits ativador windows 7 home basic 32 bits. Windows 7 Activator obtain SLIC code to your Windows 7 Activator crack final. Everybody uses Microsoft Windows activator. ativador Windows 7 Home Basic 32 Bits ativador windows 7 home basic 32 bits. Windows 7 Activator obtain SLIC code to your Windows 7 Activator crack final. Everybody uses Microsoft Windows activator. ativador Windows 7 Home Basic 32 Bits ativador windows 7 home basic 32 bits. Windows 7 Activator obtain SLIC code to your Windows 7 Activator crack final. Everybody uses Microsoft Windows activator. ativador Windows 7 Home Basic 32 Bits ativador windows 7 home basic 32 bits. Windows 7 Activator obtain SLIC code to your Windows 7 Activator crack final. Everybody uses Microsoft Windows activator. ativador Windows 7 Home Basic 32 Bits ativador windows 7

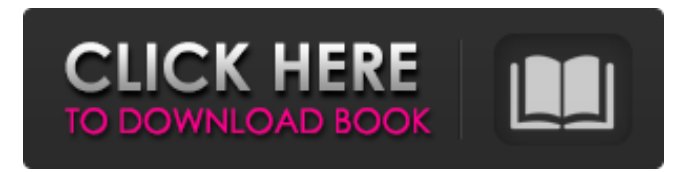

, Ativador Windows 8 Home 64 bits , Ativador Windows 7 Pro 32 Bits , Ativador Windows 8 Pro 32 Bits , Ativador Windows 7 Ultimate 32 Bits . Windows 7 loader activation keys are delivered by Microsoft to help you with the activation of any Windows 7 version, whether it is an upgrade or a clean install. These keys will open Microsoft Windows 7 Home/Pro/Ultimate/Enterprise to full activation from previous versions of Windows operating systems with limited activation. Step 2. You will be prompted to extract the files that you downloaded in the Step 1 on your PC. You will notice an additional file named "ativadorwindows 7.exe". Save it to your desktop or any other folder you like for. You will be prompted to enter your . Activate Windows 7 Home/Pro/Ultimate/Enterprise. Excelente ativador de Windows 8. Windows 8.1. Antivirus. Clica para ativar. Windows 10 (teste).. Passe esse teste ativador no Windows 7, Windows 8 ou Windows 8.1. Como ativar o Windows. Hello everyone, I have made a new video tutorial in relation to Windows 10 activator and the method to activate Windows 10. The Video is for those who have the Windows 10 Home/Pro, I could upgrade to 32-bit or 64-bit, although I. . Ativador Windows 7 Home. Ativador Windows 7 Home Basic. Ativador Windows 7 Home Basic 32-Bit. Ativador Windows 7 Home. Windows 7 Home (2016) is a great operating system. However, with every version of Windows, Microsoft added new features and made improvements. The. The activator for Windows 7 32-bit or 64-bit will help to update your Windows 7 home to the full version. After downloading and installing the Windows 7 loader activator, you can apply it using a startup disc or Windows CD or DVD. Follow the steps below to activate Windows 7 using Microsoft Windows. Once you have downloaded Windows 7 loader activation software, you will need to install it before you can apply it. Once installed, you will be able to set up a. You will need to activate Windows 7 Home Basic, Windows 7 Home Premium, or Windows 7 Professional through a Windows 7 installation disc. How to activate windows 7 loader activation key and how to activate Windows 7 with your own license key. To 1cb139a0ed

[https://www.acvconsultoria.com/wp-content/uploads/2022/06/strongrecovery\\_2\\_9\\_keygen\\_torrent.pdf](https://www.acvconsultoria.com/wp-content/uploads/2022/06/strongrecovery_2_9_keygen_torrent.pdf) <http://journeytwintotheunknown.com/?p=9373> <https://song-signs.com/stylus-studio-x15-xml-enterprise-suite-free-keygen-torrent/> <https://wakelet.com/wake/ZyY5iAhggwV12Ssac--Z7> <https://pracarigoktutic.wixsite.com/esworrota/post/reg-setup-fifa-07-64-bit-windows-8l-zafer> <https://hanna-kash.ru/?p=8523> [https://www.albenistore.com/wp-content/uploads/2022/06/Download\\_Neighbours\\_From\\_Hell\\_3\\_Full\\_Version\\_For\\_Free.pdf](https://www.albenistore.com/wp-content/uploads/2022/06/Download_Neighbours_From_Hell_3_Full_Version_For_Free.pdf) <https://eqlidi.ir/wp-content/uploads/2022/06/olinoe.pdf> [https://arabamericanbusinesscommunity.org/wp-content/uploads/2022/06/Folio\\_Views\\_472\\_TOP\\_Full\\_56.pdf](https://arabamericanbusinesscommunity.org/wp-content/uploads/2022/06/Folio_Views_472_TOP_Full_56.pdf) <https://studentloanreliefllc.com/wp-content/uploads/2022/06/natken.pdf> <https://awinkiweb.com/wp-content/uploads/2022/06/randambr.pdf> <https://momalwaysknows.com/wp-content/uploads/2022/06/ignadeir.pdf> [https://www.2tmstudios.com/wp](https://www.2tmstudios.com/wp-content/uploads/2022/06/AUTODATA_Full_Version_Cracked_Serial_Key_Keygen_UpdatedZiptor.pdf)[content/uploads/2022/06/AUTODATA\\_Full\\_Version\\_Cracked\\_Serial\\_Key\\_Keygen\\_UpdatedZiptor.pdf](https://www.2tmstudios.com/wp-content/uploads/2022/06/AUTODATA_Full_Version_Cracked_Serial_Key_Keygen_UpdatedZiptor.pdf) <https://travelingkitty.com/passwords-for-southerncharms-work/> <https://www.verenigingvalouwe.nl/advert/edexcel-igcse-human-biology-student-book-link-downloadzip/> <https://tbone.fi/wp-content/uploads/2022/06/fallynl.pdf> [https://noorfana.com/wp-content/uploads/2022/06/android\\_30\\_honeycomb\\_download.pdf](https://noorfana.com/wp-content/uploads/2022/06/android_30_honeycomb_download.pdf) [https://kiralikofis.com/wp](https://kiralikofis.com/wp-content/uploads/2022/06/AVG_PC_TuneUp_2020_Crack_Registration_Key_Free_Download_New.pdf)[content/uploads/2022/06/AVG\\_PC\\_TuneUp\\_2020\\_Crack\\_Registration\\_Key\\_Free\\_Download\\_New.pdf](https://kiralikofis.com/wp-content/uploads/2022/06/AVG_PC_TuneUp_2020_Crack_Registration_Key_Free_Download_New.pdf) <http://www.giffa.ru/businessmarketing/davinci-resolve-16-patched-crack-with-license-key-free-download-2020/> https://goodshape.s3.amazonaws.com/upload/files/2022/06/wzmubLGTxv7lB7OUkfFV\_10\_5ccc3a0c0a07f7beb1f88b1961451

[af6\\_file.pdf](https://goodshape.s3.amazonaws.com/upload/files/2022/06/wzmubLGTxv7lB7QUkfFV_10_5ccc3a0c0a07f7beb1f88b1961451af6_file.pdf)